## <span id="page-0-0"></span>601.220 Intermediate Programming

Random numbers

## Plan for today

• Pseudo-random integers in C

Pseudo-random integers in C

- rand() generates (pseudo) random integers between 0 and RAND\_MAX
	- distribution is uniform: each value in range is equally likely to be generated
- the pseudo random sequence of integers is based on a seed
	- different seed  $\rightarrow$  different sequence of pseudo-random values
- srand (unsigned int) sets the seed value
- if srand() is not called, by default, it uses seed 1 (as if srand(1) called at the beginning of the program)
- use srand(time(0)) to generate time dependent random integers (time.h is required)

## Pseudo-random integers in C

```
// random.c:
#include <stdio.h>
#include <stdlib.h>
#include <time.h>
int main() {
   for (int i = 0; i < 5; ++i)printf(" %d ", rand()); // print 5 random integers w/o calling srand()
   print(f("\n'):
   srand(time(0)); // Set seed to current time
   for (int i = 0; i < 5; ++i)printf(" %d ", rand()); // print another 5 random integers
   print(f("n");
   srand(1); // Set seed back to 1
   for (int i = 0; i < 5; ++i)printf(" %d ", rand()); // print another 5 random integers
   print(f("n"):
   return 0;
}
$ gcc -std=c99 -pedantic -Wall -Wextra -c random.c
$ gcc -o random random.o
$ ./random
 1804289383 846930886 1681692777 1714636915 1957747793
 2089838724 1682278072 1218270610 1968334105 1063604842
 1804289383 846930886 1681692777 1714636915 1957747793
```
Generating pseudo-random integers in a specific range

The modulus (%) operator is useful for constraining the range of values generated by rand().

Examples:

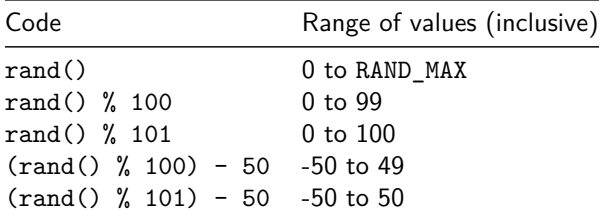

## <span id="page-5-0"></span>Generating pseudo-random floating point values

One way to generate pseudo-random floating-point values is to map a range of integers onto real numbers.

Examples:

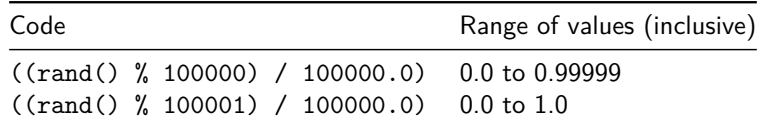

Increasing the size of the range improves the "granularity" of the values generated. Finest granularity for generating values between 0 and  $1$  (inclusive):  $rand()$  / (double) (RAND MAX).